## ОПИСАНИЕ ТИПА СРЕДСТВ ИЗМЕРЕНИЙ

приложение к сертификату об утверждении типа средств измерений

OT 30 OCTOBER 2023 r. No 17077

Наименование типа средств измерения и их обозначение: Термометры лабораторные электронные ЭТ-150МИ.

Назначение и область применения:

Термометры лабораторные электронные ЭТ-150МИ (далее - термометры) предназначены для измерения температуры жидких сред.

Область применения - проведение измерений в стационарных и передвижных лабораториях предприятий и организаций, в агропромышленном комплексе, в области охраны окружающей среды и других областях хозяйственной деятельности.

#### Описание:

Принцип действия термометров основан на измерении сопротивления чувствительного элемента датчика с последующим преобразованием его в значение температуры.

Термометры представляет собой автономные переносные приборы, состоящие из электронного измерительного преобразователя (далее - преобразователь) и датчика температуры, подключаемого к преобразователю через разъёмное соединение. Датчик температуры представляет собой погружной платиновый индивидуальной статической сопротивления  $(c)$ термопреобразователь характеристикой преобразования) в герметичном корпусе в виде стержня.

На передней панели преобразователя расположены: жидкокристаллический дисплей, предназначенный для отображения текущих значений измеряемой температуры, кнопка включения и выключения питания термометра.

Термометры выпускаются в следующей модификации: ЭТ-150.2МИ.

В комплекте с преобразователем можно использовать следующие датчики температуры:

- ДТ-01 - контактный датчик температуры, выполненный в виде отсоединяемого стержня с кабелем;

- ДТ-02 - контактный датчик температуры, выполненный в виде отсоединяемого стержня без удлинительного кабеля.

Обязательные метрологические требования: представлены в таблице 1. Таблица 1

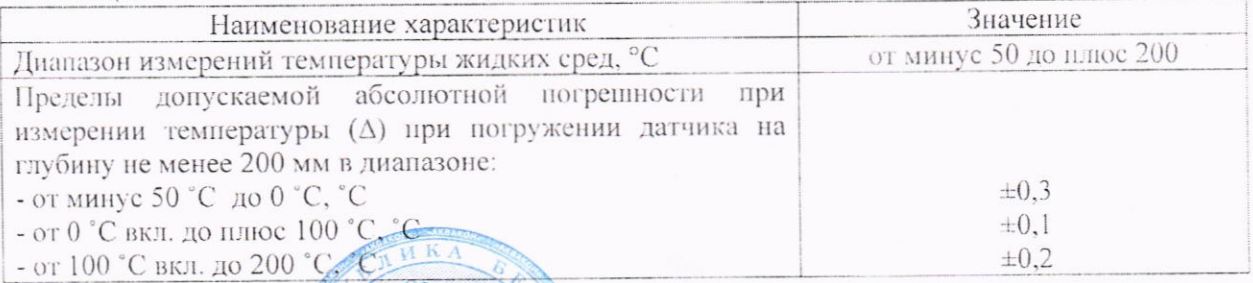

**КОПИЯ ВЕРНА Этист 1 из 6** ДИРЕКТОР ОФО \* АКВАКОН:  $465$ M. B. CHEKTOR

граниченной

Основные технические характеристики и метрологические характеристики, не относящиеся к обязательным метрологическим требованиям: представлены в таблице 2.

Таблица 2

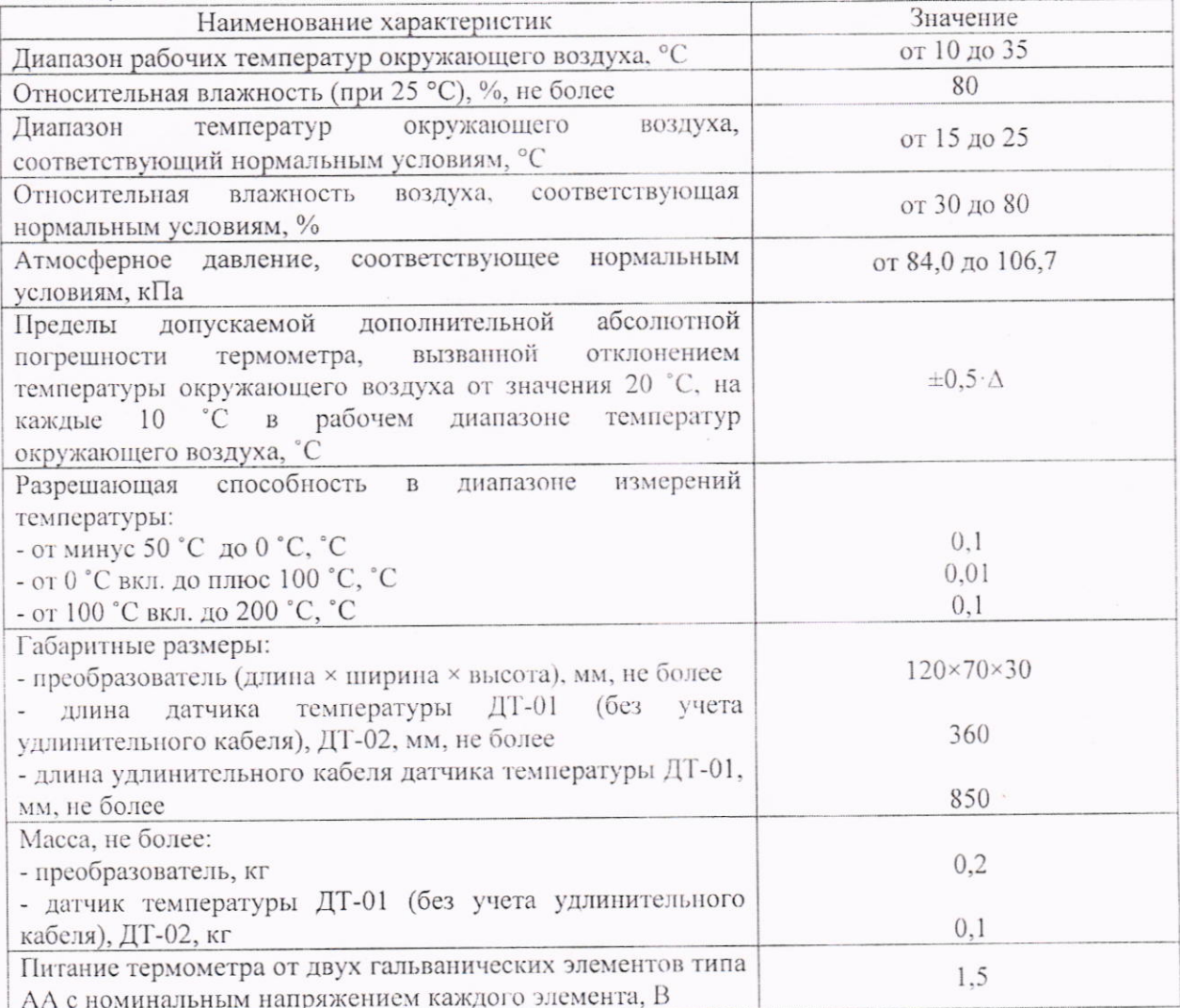

## Комплектность: представлена в таблице 3.

Таблица 3

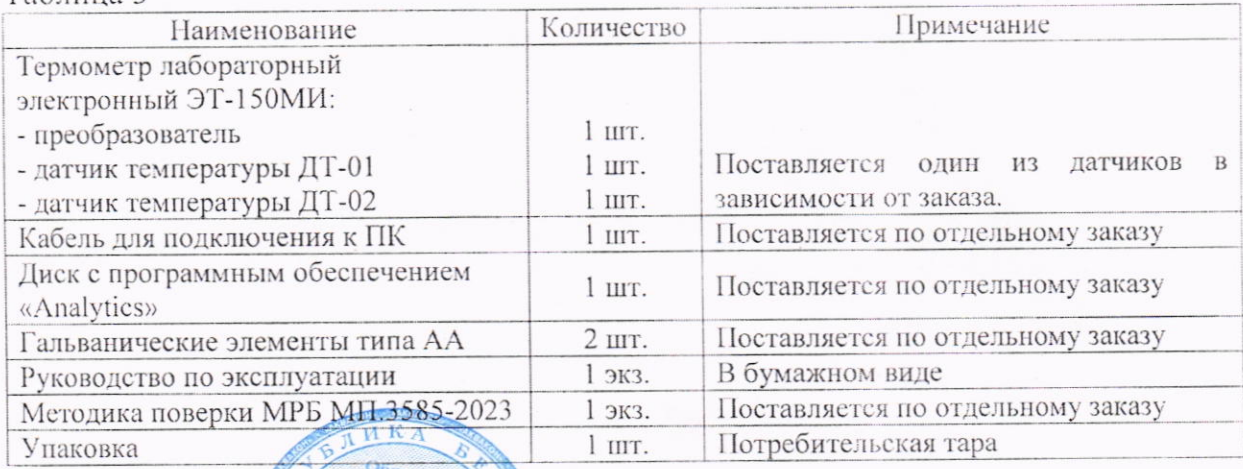

# с ограниченной<br>К<sup>тветственностью</sup> **KOHAN BEPHATOCOLOGY** MG - M. BROTHEKTO

Лист 2 из 6

Место нанесения знака утверждения типа средства измерения: знак утверждения типа наносят на титульный лист руководства по эксплуатации.

Поверка осуществляется по МРБ МП.3585-2023 «Система обеспечения единства измерений Республики Беларусь. Термометры лабораторные электронные ЭТ-150МИ. Методика поверки».

Сведения о методиках (методах) измерений (при наличии): отсутствуют.

технические документы, акты и нормативные правовые Технические устанавливающие:

требования к типу средств измерений:

- технический регламент Таможенного союза ТР ТС 020/2011 «Электромагнитная совместимость технических средств»;

- технические условия ТУ ВҮ 490419429.002-2022.

### методику поверки:

- МРБ МП.3585-2023 «Система обеспечения единства измерений Республики лабораторные электронные ЭТ-150МИ. Методика Беларусь. Термометры поверки».

Перечень средств поверки: представлен в таблице 4.

Таблина 4

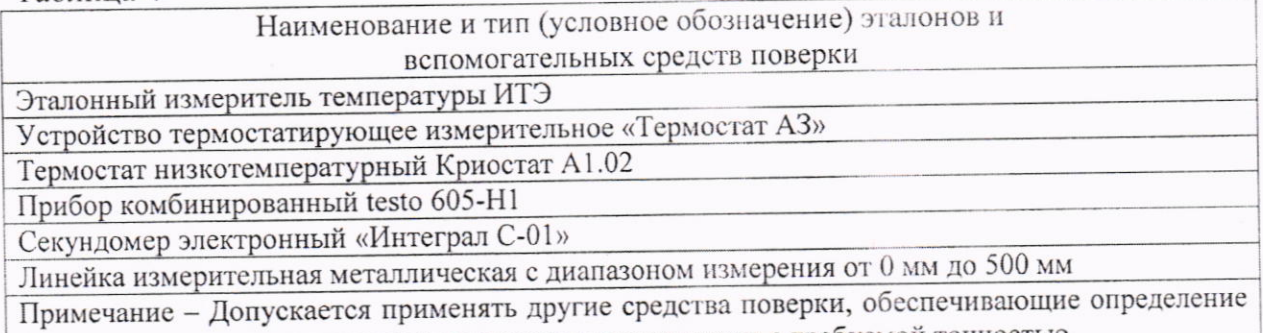

метрологических характеристик поверяемых термометров с требуемой точностью.

Идентификация программного обеспечения: программное обеспечение (ПО) термометра состоит из двух частей: из встроенного и внешнего ПО.

Встроенное программное обеспечение устанавливается при изготовлении термометров. Информация о метрологически значимой части ПО пользователю исключает возможность He термометров Конструкция доступна. не санкционированного влияния на ПО и измерительную информацию.

Внешнее программное обеспечение «Analytics» устанавливается на персональный компьютер и предназначено для сохранения данных измерений и настройки термометра.

ограниченной Общество обеспечения:  $\mathbf{C}$ Разработчик программного ответственностью «Аквакон».

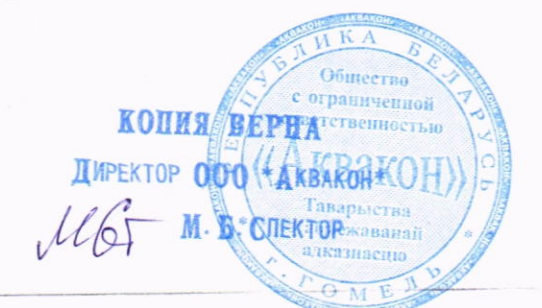

Лист 3 из 6

Заключение о соответствии утвержденного типа средств измерений требованиям технических нормативных правовых актов и/или технической документации электронные **ЭТ-150МИ** лабораторные термометры производителя: соответствуют требованиям ТР ТС 020/2011 и ТУ ВҮ 490419429.002-2022.

Производитель средства измерений Общество с ограниченной ответственностью «Аквакон» (ООО «Аквакон») Адрес: ул. Карбышева, 12, ком. 2-8, 246029, г. Гомель, Республика Беларусь Телефон/факс: +375 (232) 26-08-32 E-mail:  $spek@tut.by$ 

проводившее испытания средств юридическое лицо, Уполномоченное измерений/метрологическую экспертизу единичного экземпляра средств измерений: Государственное предприятие «Гомельский ЦСМС» Республика Беларусь, г. Гомель, ул. Лепешинского, 1 Телефон +375 232 230233, факс +375 232 263300 e-mail ic@gomelcsms.by

Приложения: 1. Фотография общего вида средств измерений на 1 листе; 2. Схема (рисунок) с указанием места для нанесения знака поверки средств измерений на 1 листе.

Количество листов описания типа средств измерений (с приложениями) - 6.

Заместитель директора

О.А. Борович

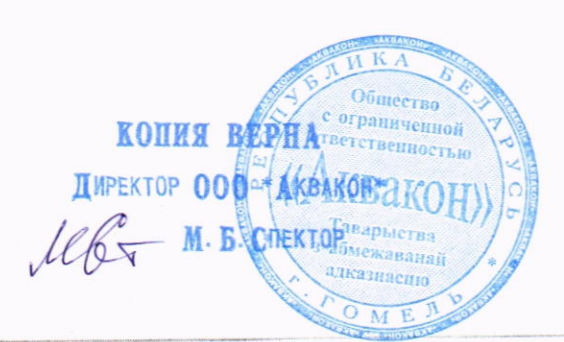

Лист 4 из 6

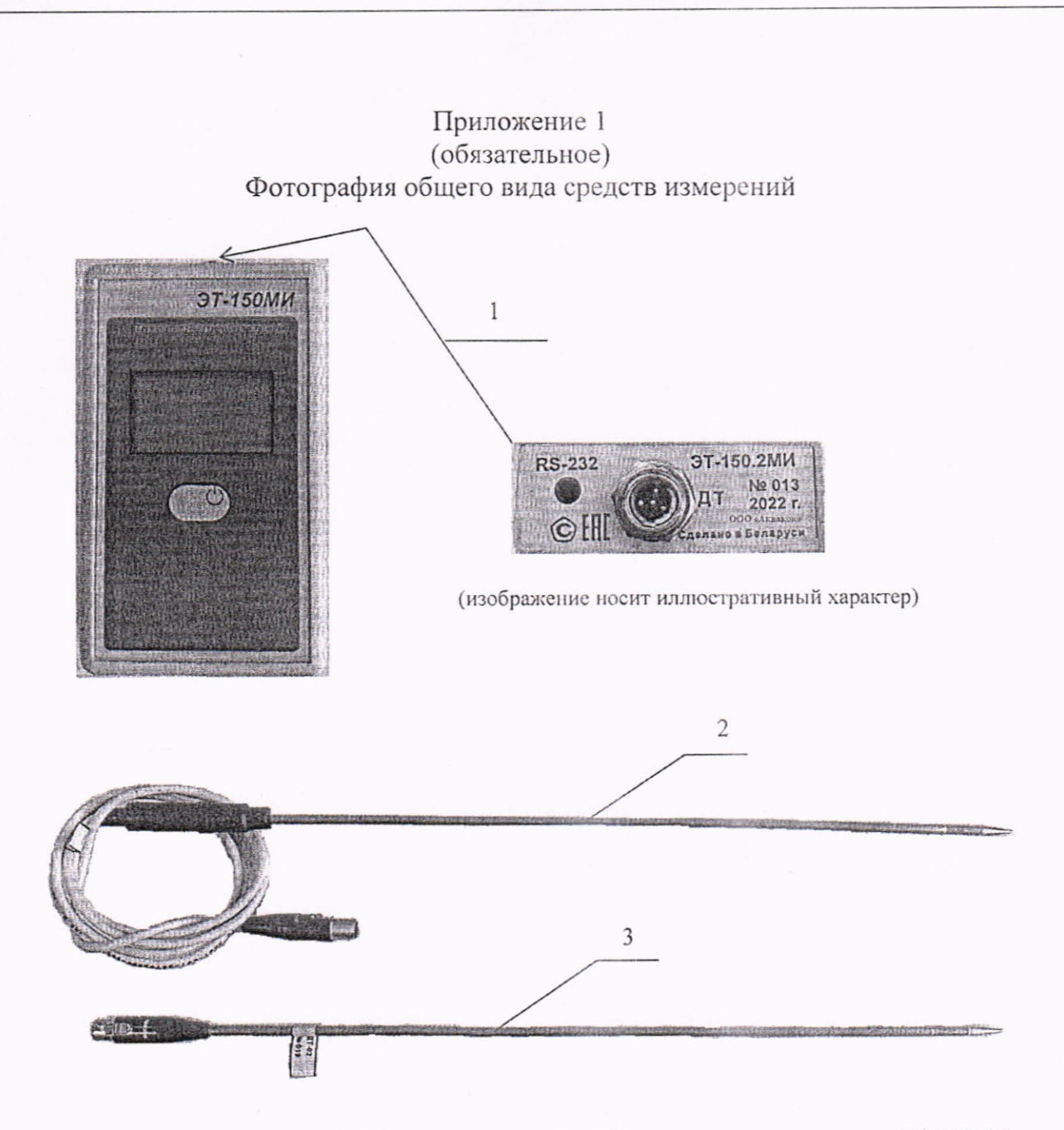

Рисунок 1.1 - Фотография общего вида термометра лабораторного электронного ЭТ-150МИ (1 - преобразователь, 2 - датчик ДТ-01, 3 - датчик ДТ-02)

**КОПИЯ ВЕРНА ЛИКА IMPEKTOP 000 \* AREACH & OG THE OFFICE AND THE AUTOMOBILE DESCRIPTION OF THE AUTOMOBILE OF A CONTRACT AND A CHI**  $M6\overline{r}$ етственностьи M. B. CHEK квако Таварыства абмежаванай алказнасцю  $O$   $M$  E

Лист 5 из 6

## Приложение 2 (обязательное)

Схема (рисунок) с указанием места для нанесения знака поверки средств измерений

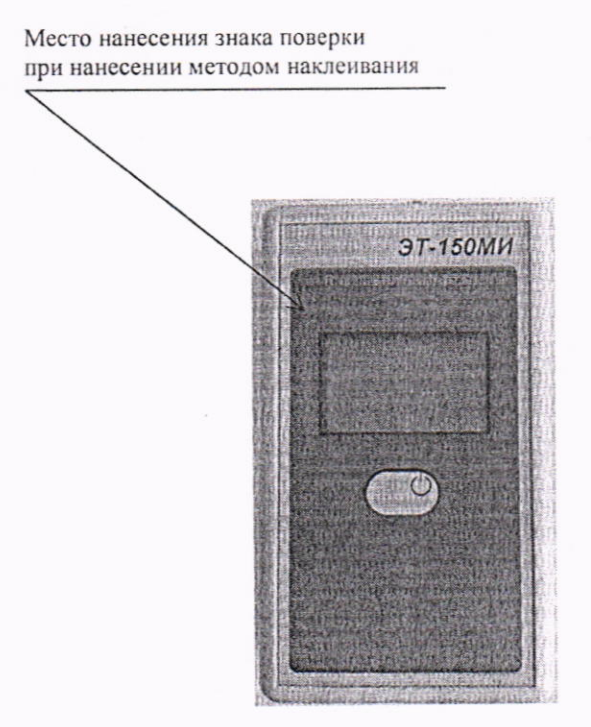

Рисунок 2.1 - Схема (рисунок) с указанием места для нанесения знака поверки на термометр

**КОПИЯ ВЕРИА ДИРЕКТОР 000 БКВАКОН** M. B. CHERTO  $M_{\bigoplus}$ 

Лист 6 из 6